# شانزدهمين كنگره علوم خاك ايران

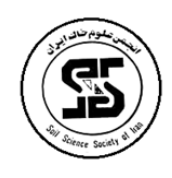

دانشگاه زنجان، ۵ تا ۷ شهریور ۱۳۹۸

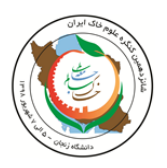

محور مقاله: پدومتری و ارزیابی خاکها ارزیابی تصاویر **earth Google** در تفکیک واحدهای ژئومورفیک منطقه گلپایگان  $^{\mathsf{v}}$ روز اکبری $^*$ ، ریحانه نورعلی $^{\mathsf{v}}$ ، فاطمه امیری دهنوئی $^{\mathsf{v}}$ ، نسیم خدادادی $^{\mathsf{v}}$ ، احمدرضا مللی $^{\mathsf{v}}$ ، شمس الله ایوبی 1 دانشجوی کارشناسی ارشد گروه علوم خاک دانشکده کشاورزی، دانشگاه صنعتی اصفهان <sup>۲</sup> کارشناس ارشد گروه علوم خاک دانشکده کشاورزی، دانشگاه صنعتی اصفهان 3 استاد گروه علوم خاک دانشکده کشاورزی، دانشگاه صنعتی اصفهان

## چکیده

ژئومورفولوژی عمدتاً به بررسی عوامل موثر در تغییر شکل سازندهای سطح توجه دارد. نقشه-های ژئومورفولوژی از جمله نقشه-هایی هستند که پدیده-های ژئومورفیک را به همراه فرآیندهای تشکیل دهنده-ی آن نمایش می-دهند. سنجش از دور به عنوان یک ابزار مناسب جهت بررسی برخی از پدیده-های طبیعی به شمار می-رود و فقط به خصوصیات طیفی بازتابیده شده از سطح خاک محدود می-شود. هدف از این پژوهش ارزیابی استفاده از تصاویر نرم-افزار گوگل ارث برای تفکیک واحدهای ژئومورفیک با کمک از نقشه-های پایه-ای همچون نقشه-های توپوگرافی، زمین-شناسی و کاربری اراضی است. پژوهش حاضر با استفاده از تصاویر نرم-افزار گوگل ارث و همچنین داده-ای حاصل از نقشه-های توپوگرافی، و زمین-شناسی و ایجاد لایه-های مختلف در نرم-افزار ArcGIS همچون TIN ،DEM و شیب و جهت شیب به بررسی خصوصیات ژئومورفیک منطقه گلپایگان می-پردازد. نتایج مربوط به صورت لایه-های تفکیک شده که حاصل بررسی خروجی-های لایه-های مختلف طبق طبقه-بندی سلسله مراتبی هستند، تعریف شد. این پژوهش نشان داد با استفاده از داده-های نرم-افزار گوگل ارث می-توان به نقشه-های مطلوبی برای تهیه سطوح ژئومورفیک و همچنین کاربرد در علوم منابع طبیعی از جمله کاربری اراضی و شناخت مسائل مربوط به مدیریت محیط رسید و با بررسی میدانی تایید و مورد استفاده قرار گیرد.

کلمات کلیدی: گوگل ارث، سطوح ژئومورفیک، نقشههای ژئومورفولوژی،فیزیوگرافی.

#### مقدمه

ژئومورفولوژی عمدتاً به بررسی عوامل موثر در تغییر شکل سازندهای سطح توجه دارد و به عبارتی ناهمواریهای زمین را بررسی کرده و علل و عوامل موثر در تغییر شکل آنها و نیز نهشتههای ناشی از آن را مورد مطالعه قرار میدهد ( غلامپور و همکاران ۱۳۷۸). نقشههای ژئومورفولوژی ازجمله نقشههای موضوعی هستند که پدیدههای ژئومورفیک را به همراه فرآیندهای تشکیل دهندهی آن نمایش میدهند. جهت تهیه این نقشهها از روشهای مختلفی همچون روش سلسله مراتبی که مرکب از چند واحد کوچک است، استفاده میشود. در خاکشناسی با تاکید بر اجزای زمین براساس یک سیستم سلسله مراتبی، اراضی موجود در چهار سطح نمای سرزمین <sup>۱</sup>، ریخت سرزمین <sup>۲</sup>، سنگشناسی (زمینشناسی) <sup>۳</sup> و سطح زمین ریخت ٔ از هم تفکیک میشوند (سیف و همکاران ۱۳۸۹).

لندفرمها اساس بسیاری از تعاریف ژئومورفولوژی میباشند، به عنوان مثال: "ژئومورفولوژی را همان مطالعه لندفرمها میدانند )Lobeck، 1939 و Butzer 1976"). " ژئومورفولوژی مطالعه لندفرمها است )Pitty، 1971"). بعد از حدود 1860 مطالعات زمینشناختی نیز به عنوان فیزیوگرافی و یا ژئومورفولوژی شناخته شده است )Chorley و همکاران، 1964(. "ژئومورفولوژی علمی است که لندفرمهای زمین را بررسی میکند" )Ahnert، 1998(. " ژئومورفولوژی علمی است که لندفرمها را بررسی میکند )Chorley و همکاران، 1984(". ژئومورفولوژی علم مربوط به لندفرمها و فرآیندهای ایجاد آن است (Summerfield، ۱۹۹۱). انواع مختلف لندفرمها بخش ضروری از نقشهبرداری در ژئومورفولوژی است (۲۰۱۲ Evans). سنجش از دور به عنوان یک ابزار مناسب جهت بررسی برخی از پدیدههای طبیعی به شمار میرود و فقط به خصوصیات طیفی بازتابیده شده از سطح خاک محدود می شود. دو نوع منبع زمینی برای سنجش از دور وجود دارد: الف) اطلاعاتی که دارای ماهیت عکس هستند؛ ب) اطلاعات دارای ماهیت رقومی )فالحتی مروست 1392(. ازجمله برنامههای تحلیل کننده دادههای رقومی نرم افزار گوگل ارث که توسط شرکت کیهول در سال

b.akbary@ag.iut.ac.ir :أيميل نويسنده مسئول ا

1

<sup>4</sup> Geomorphic surface

<sup>1</sup> Landscape

<sup>2</sup> Landform

<sup>&</sup>lt;sup>3</sup> Lithology (Geology)

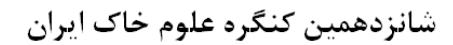

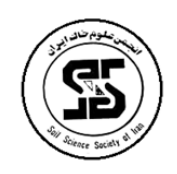

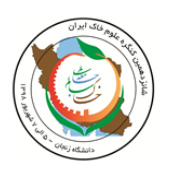

2005 به دنیا ارائه شد، این نرمافزار برای جوامع علمی یک ابزار ارائه دهندهی حجم عظیمی از اطالعات قابل دسترس، رایگان و با قابلیت دید سه بعدی از کره زمین و همچنین راه ارتباطی موثری برای تبادل یافتههای پژوهشی میباشد )Yu 2012).

هدف از این پژوهش صرفاً جهت ارزیابی استفاده از تصاویر نرمافزار گوگل ارث برای تفکیک واحدهای ژئومورفیک با کمک نقشههای پایهای همچون نقشههای توپوگرافی، زمینشناسی، DEM های موجود و تهیه شده از این نقشهها و نقشه کاربری اراضی است. استفاده از نقشههای ژئومورفولوژی به عنوان یک نقشه پایه یک ابزار مهم برای روشهای نقشهبرداری رقومی خاک است که به افزایش صحت پیشبینی کمک میکند. از کاربردهای آن میتوان در تهیه نقشههای کاربری اراضی، طبقهبندی خاک، نقشههای ویژه مربوط به فرسایش و حفاظت خاک اشاره کرد.

# مواد و روشها

در این پژوهش از اطالعات اولیه شامل دادهای حاصل از نقشههای توپوگرافی با مقیاس ،1:50000 زمینشناسی با مقیاس 1:250000 و کاربری اراضی با مقیاس 1:100000و ایجاد الیههای مختلف در نرمافزار ArcGIS و تصاویر نرمافزار گوگل ارث جهت بررسی منطقه گلپایگان استفاده شد )شکل 1(.

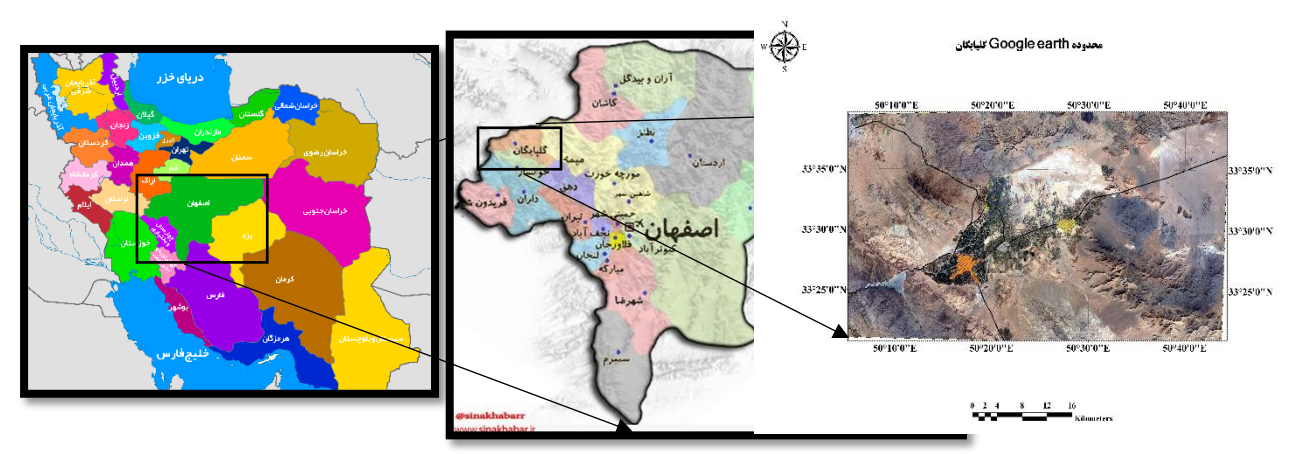

شکل 1 محدودهی مورد مطالعه در این پژوهش

منطقه گلپایگان در استان اصفهان مابین 49 درجه و 59 دقیقه تا 50 درجه و 36 دقیقه طول شرقی و 33 درجه و 10 دقیقه تا 33 درجه و 37 دقیقه عرض شمالی، در فاصله 156 کیلومتری از شمال غربی اصفهان مابین شهرهای خوانسار، خمین و میمه جای گرفته است. اقلیم منطقه از نوع نیمهخشک با میانگین بارندگی حدود 300 میلیمتر میباشد. مراحل انجام کار بدین صورت است که ابتدا بعد از زمین مرجع نمودن نقشههای اسکن شده توپوگرافی و زمینشناسی و مشخص کردن محدوده به تفکیک واحدهای هر نقشه پرداخته و یک الیهی GIS برای هر کدام ایجاد شد. از نقشه توپوگرافی یک الیه از خطوط تراز 20 متری استخراج و سپس با ابزار موجود DEM با اندازه پیکسل 20 متری استخراج شد (شکل ۲).

شکل 2 نقشه استخراج شده از خطوط توپوگرافی و تبدیل شده به فرمت DEM منطقه مورد مطالعه به همراه عوارض آن.

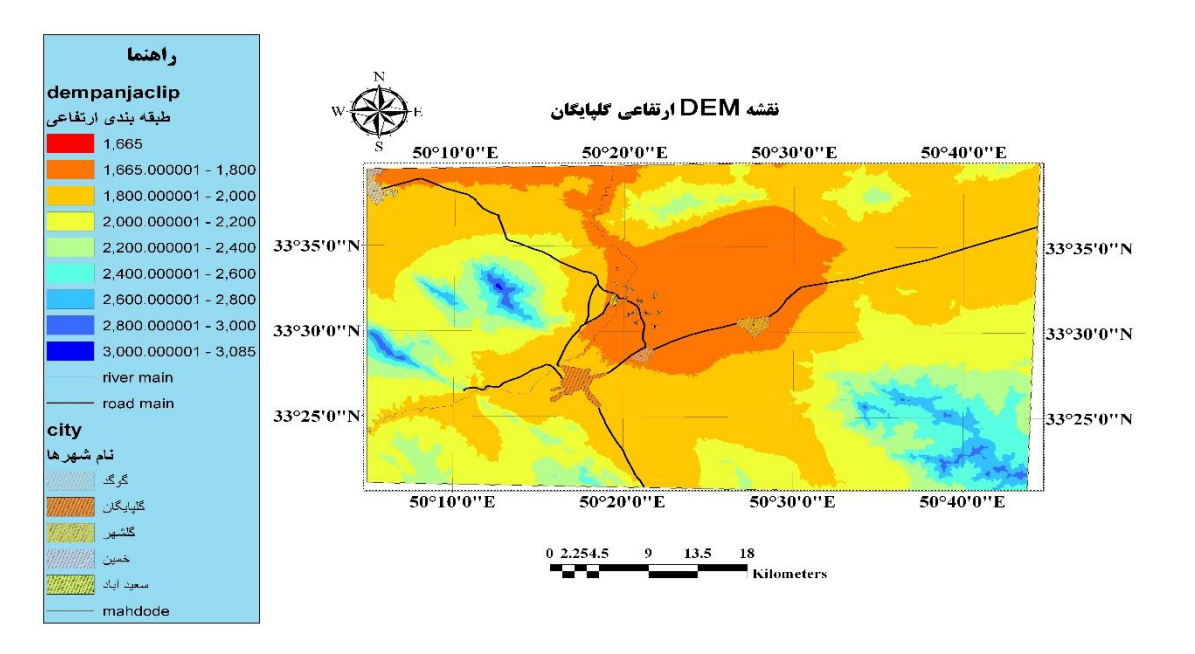

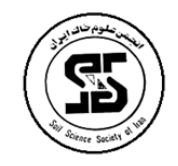

شانزدهمین کنگره علوم خاک ایران

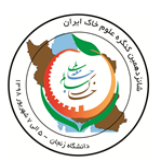

(شکل ۳).

دانشگاه زنجان، ۵ تا ۷ شهریور ۱۳۹۸

از نقشه زمینشناسی با مقیاس1:250000 محدوده مورد نظر را جدا کرده و واحدهای زمینشناسی به صورت یک الیه تعریف شد

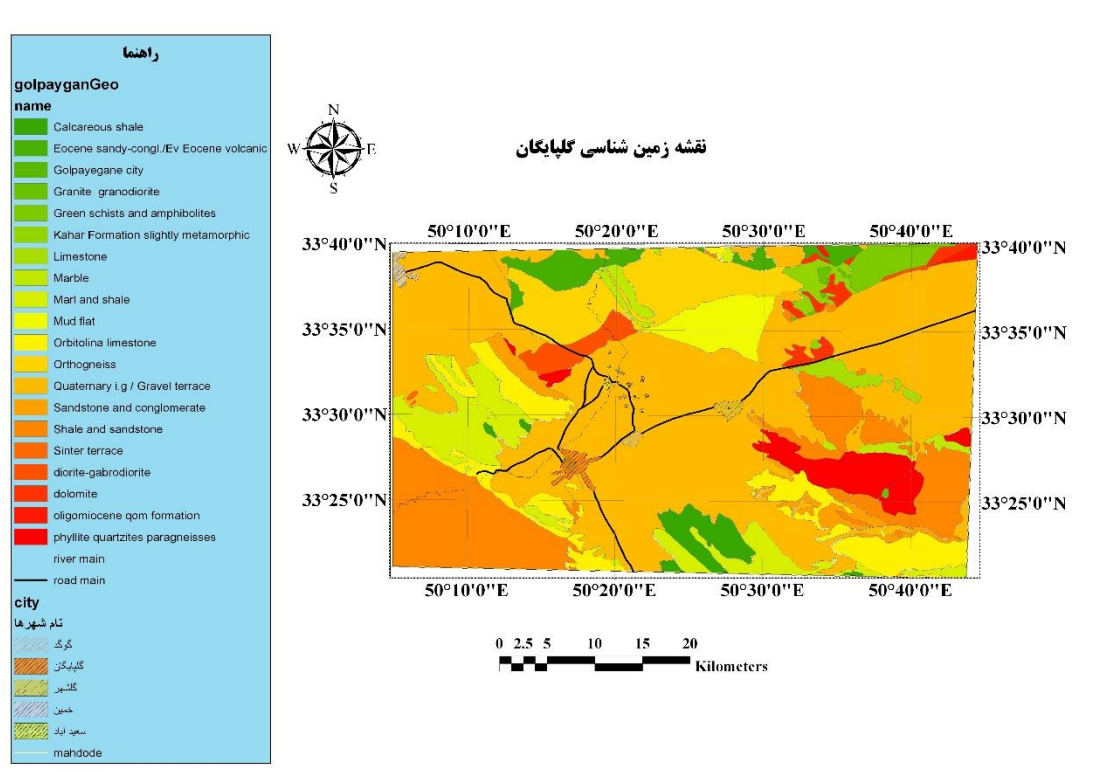

شکل 3 نقشه استخراج شده از نقشههای 1:250000منطقه مورد مطالعه به همراه عوارض آن

همچنین از مطالعات نیمه تفصیلی خاکشناسی و طبقهبندی اراضی گلپایگان )محمدی و همکاران 1365( به عنوان مطالعات اولیه در منطقه مورد مطالعه استفاده شد. سپس تصویر استخراج شده و جدا شده منطقه مورد نظر توسط نرمافزار گوگل ارث را نیز به صورت یک الیه دیگر تعریف کرده و از آن واحدهای ژئومورفیک منطقه مورد نظر به روش سلسله مراتبی مومنی و زینک )1997( تفکیک شد )شکل 4(.

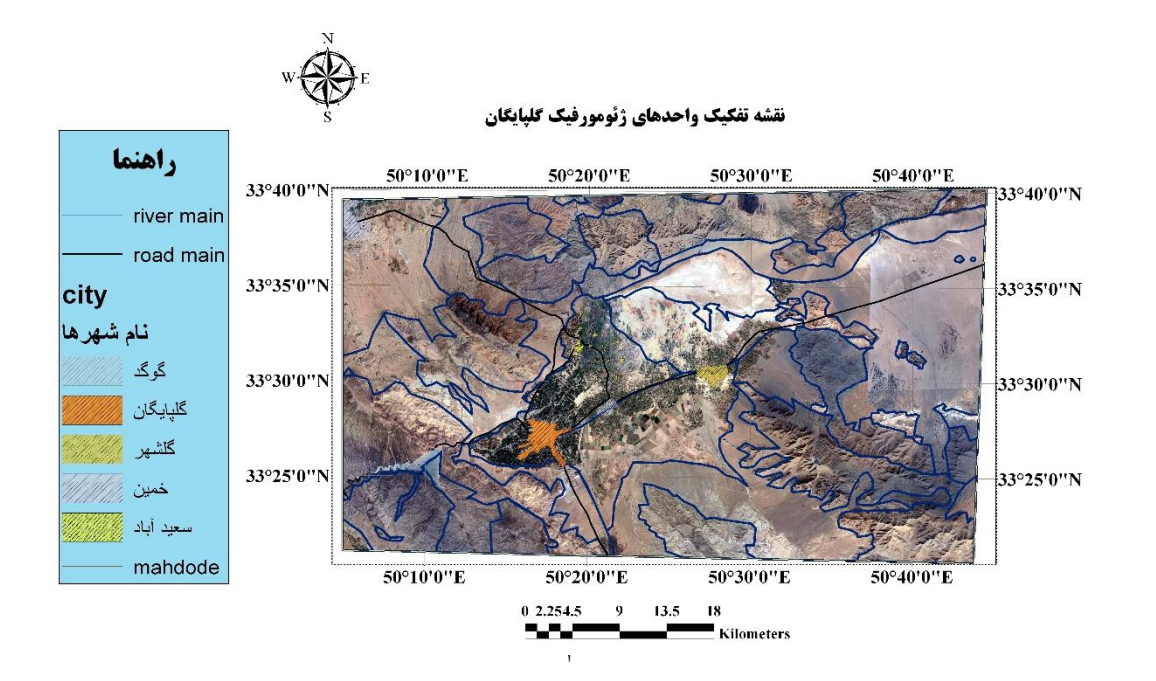

شانزدهمین کنگره علوم خاک ایران

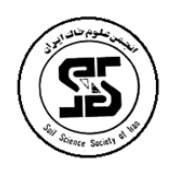

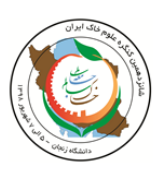

شکل 4 نقشه استخراج شده و جدا شده منطقه مورد نظر توسط نرم افزار گوگل ارث به همراه واحدهای ژئومورفولوژی

### نتایج و بحث

نتایج تفسیر نقشههای زمینشناسی محدوده مورد مطالعه نشان میدهد که قدیمیترین سازندها در شمال و شمال غربی منطقه مورد نظر قرار گرفته و شامل اورتوگنیس، دولومیت، آمفیبولیت، شیست، کوارتزیت و فیالیت مربوط به دورهی پرکامبرین میباشد. در بعضی مناطق در مجاورت با سنگهای پرکامبرین کنگلومرا و دولومیت وجود دارد. تناوب ضخیمی از دولومیت و سنگهای آهکی کم و بیش دولومیتی مربوط به دوران تریاس باالیی در جنوب غربی و شرق منطقه مشاهده میشود. سازند ماسهسنگ و کنگلومرای فرسایش یافته و در ادامه آن سنگهای آهکی اوربیتولیندار، شیل و مارن کرتاسه دیده میشود. در قسمت شمالی منطقه تودههای کوچک دیوریتی و گابرو ناشی از فعالیتهای آتشفشانی دوران سوم زمینشناسی وجود دارد. از نظر فیزیوگرافی منطقه شامل تیپهای کوهها، تپهها، آبرفتیها و واریزههای بادبزنی شکل سنگریزهدار، دشتهای آبرفتی و اراضی پست میباشد.

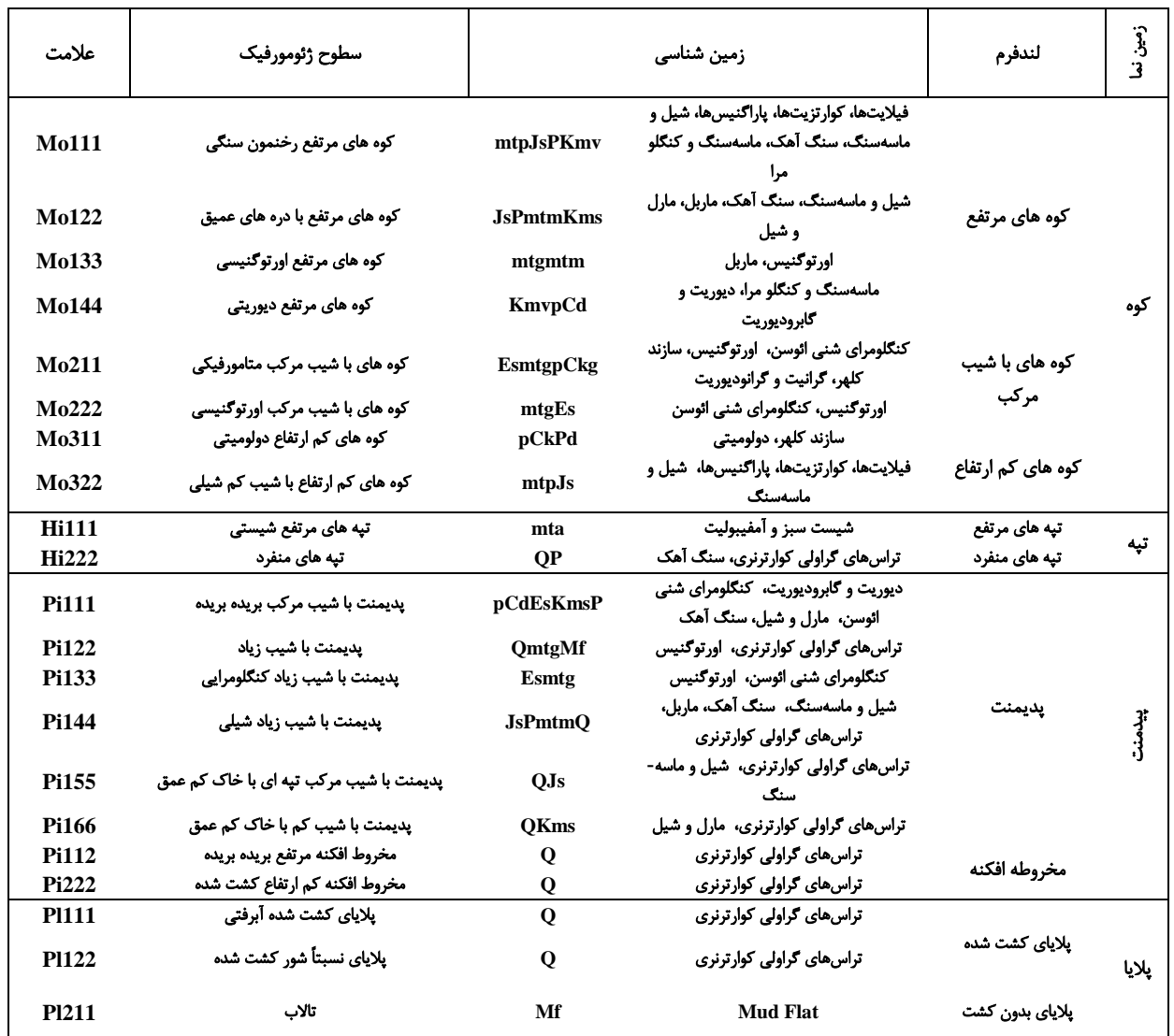

جدول 1 طبقهبندی سلسله مراتبی سطوح ژئومورفیک منطقه گلپایگان

با استفاده از نقشههای زمینشناسی، فیزیوگرافی، شیب، طبقات ارتفاعی )DEM )و کاربری اراضی و تفسیر بصری نقشه گوگل ارث واحدهای ژئومورفیک به صورت الیهای جداگانه تفکیک شد)شکل 5(. نامگذاری و طبقهبندی سلسله مراتبی نقشه ژئومورفولوژی منطقه مورد

شانزدهمین کنگره علوم خاک ایران

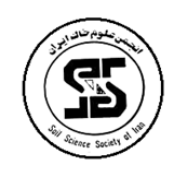

مطالعه در جدول 1 نمایش داده شده است. همانطور که در جدول مشخص است منطقه به چهار بخش اصلی زمیننما تقسیم شدند که شامل کوه- ها، تپهها، پیدمنت ٰ و پلایا ٔ میباشد. کوهها به سه بخش لندفرمی کوههای مرتفع،کوههای با شیب مرکب و کوههای کم ارتفاع؛ تپهها شامل دو بخش مرتفع و منفرد؛ پیدمنتها به دو بخش پدیمنت و مخروطافکنه و در نهایت پالیا به دو بخش پالیای قابل کشت و دارای محدودیت تقسیم بندی شدند. به عالوه سطوح ژئومورفیک و زمینشناسی نیز در جدول 1 ذکر شده است.

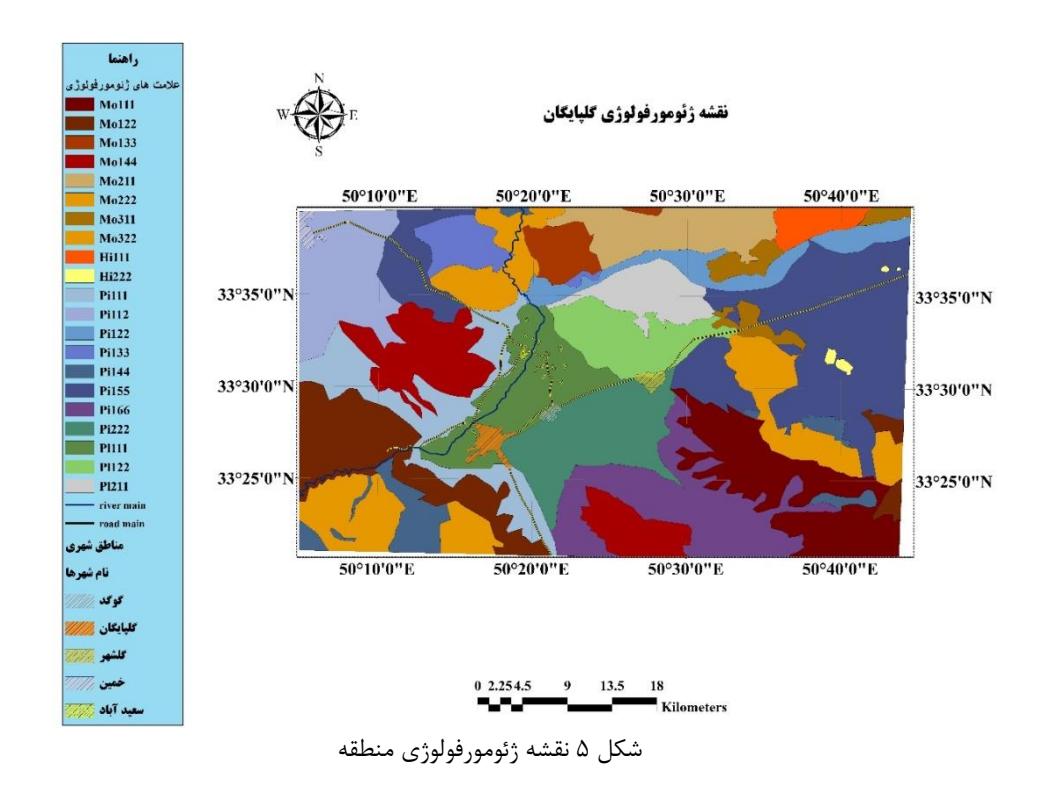

# نتیجهگیری

با بررسی میدانی تصاویر گوگل ارث و نقشههای استخراج شده از نقشه توپوگرافی به همراه تفسیر واحدهای فیزیوگرافی و نیز مقایسه سطوح ژئومورفیک ایجاد شده، میتوان این نقشهها را تایید و مورد استفاده قرار داد. این پژوهش نشان داد که میتوان با استفاده از دادههای نرم افزار گوگل ارث به نقشههای مطلوبی برای تهیه سطوح ژئومورفیک رسید. از نتایج دیگر این تحقیق، میتوان به اهمیت نقشههای ژئومورفولوژی جهت تهیه و اجرای طرحهای مربوط به تعیین قابلیت اراضی، منابع طبیعی و مقابله با بیابانزایی اشاره کرد. عالوه بر این استفاده از گوگل ارث نشان میدهد که این ابزار دارای توانایی الزم جهت شناسایی و تفکیک واحدهای ژئومورفیک در منطقه مطالعاتی میباشد و برای تهیه نقشههای مورد استفاده در علوم منابع طبیعی از جمله کاربری اراضی و شناخت مسائل مربوط به مدیریت محیط پیشنهاد میگردد.

# منابع

- سیف، ع،. محمدی، م. .1389 تفکیک و شناسایی شکلی واحدهای پالیای گاوخونی به منظور تهیه نقشههای ژئومورفولوژی. مطالعات جغرافیای مناطق خشک. ۱: ۳۴-۱۷.
- غالمپور، م،. خسروشاهی، م،. برخورداری، ج. .1387 تعیین قلمرو مناطق بیابانی استان هرمزگان از جنبه ژئومورفولوژی. فصلنامهی علمی پژوهشی تحقیقات مرتع و بیابان. :15 .485-492
- فالحتی مروست، ص. .1392 قابلیت تصاویر گوگل ارث در تفکیک تغییر پذیری خصوصیات خاک سطحی و کالسهای خاک منطقه مروست، استان یزد. پایاننامه کارشناسی ارشد، دانشکده کشاورزی، دانشگاه صنعتی اصفهان.

**.** 

<sup>1</sup> Piedmont

<sup>2</sup> Playa

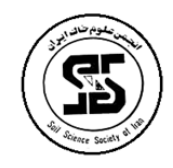

شانزدهمین کنگره علوم خاک ایران

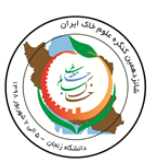

محمدی، م،. قاضیزاهدی، ع. ا. .1365 مطالعات نیمه تفصیلی خاکشناسی و طبقهبندی اراضی منطقه گلپایگان استان اصفهان. موسسه تحقیقات خاک و آب. سازمان تحقیقات کشاورزی و منابع طبیعی.

Ahnert, F., 1998. Introduction to Geomorphology. Arnold, London. 352 pp.

Butzer, K.W., 1976. Geomorphology from the Earth. Harper and Row, New York. 463 pp.

Chorley, R.J., Dunn, A.J., Beckinsale, R.P., 1964. The History of the Study of Landforms, v.1. Methuen, London. 678 pp.

Chorley, R.J., Schumm, S.A., Sugden, D.E., 1984. Geomorphology.Methuen, London. 605 pp.

Evans, I.S., 2012. Geomorphometry and landform mapping: What is a landform? Geomorphology 137, 94-106.

Lobeck, A.K., 1939. Geomorphology. McGraw-Hill, New York. 731 pp.

Moameni, A., Zinck, J., 1997. Application of statistical quality control charts and geostatistics to soil quality assessment in a semi-arid environment of south-central Iran. ITC-Journal 3.

Pitty, A.F., 1971. Introduction to Geomorphology. Methuen, London. 526 pp.

Summerfield, M.A., 1991. Global Geomorphology. Longman, Harlow. 537 pp.

Yu, L., Gong, P., 2011. Google Earth as a virtual globe tool for Earth science applications at the global scale: progress and perspectives. International Journal of Remote Sensing 33, 3966-3986.

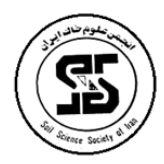

# 16<sup>th</sup> Iranian Soil Science Congress

University of Zanjan, Iran, August 27-29, 2019

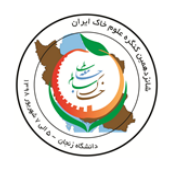

**Topic for submission: Pedometery and Soil Evaluation**

#### **Evaluate Google Earth images by separating the geomorphic units of the Golpayegan region**

Akbary<sup>\*1</sup>, B., Melali<sup>2</sup>, A.R., Norali, R.<sup>1</sup>, Amiri Dehnoii, F.<sup>1</sup>, khodadadi, N.<sup>1</sup>, Ayoubi, sh.<sup>3</sup>

 $1$  M. Sc. Student, Soil Science Department, Faculty of Agriculture, Isfahan University of Technology, Iran <sup>2</sup> Master of science, Soil Science Department, Faculty of Agriculture, Isfahan University of Technology, Iran

<sup>3</sup> Professor, Soil Science Department, Faculty of Agriculture, Isfahan University of Technology, Iran

#### **Abstract**

Geomorphology investigates and identifies ground roughness and studies the geometric features of the surface of the earth. Geomorphological maps are one of the maps showing geomorphic phenomena with its constituent processes. Remote sensing is considered as a suitable tool for investigating natural phenomena and spectral characteristics reflected from the soil surface. The purpose of this research is to evaluate and use of Google Earth software for geomorphic units with the help of basic maps such as topographic maps, geology map and land use map.

This study uses images from Google Earth software as well as data from topographic maps and geology and creates different layers in ArcGIS software such as DEM, TIN, slope and direction of gradient. This Study of geomorphic characteristics of Golpayegan region. The geomorphic units were separated based on a hierarchical classification into layers, which were the result of the analysis output maps. The results showed that using Google's software applications it can be used to design geomorphic levels, as well as application in natural resources sciences such as land use and understanding of issues related to environment management.

**Keywords**: Google Earth, Geomorphic levels, Geomorphology maps, Physiography.

 $\overline{\phantom{a}}$ 

Corresponding author, Email: samirarezaee@znu.ac.ir